## Restar Enteros (J)

Emplee una estrategia de enteros para encontrar cada respuesta.

 $(+38) - (-97) =$   $(-62) - (+56) =$   $(+29) - (-22) =$  $(+11) - (-74) =$   $(+84) - (-95) =$   $(+19) - (-83) =$  $(-99) - (-36) =$   $(+29) - (-14) =$   $(+76) - (-11) =$  $(+40) - (+31) =$   $(-95) - (-93) =$   $(+67) - (-69) =$  $(+15) - (+63) =$   $(-25) - (-77) =$   $(+33) - (-82) =$  $(+47) - (-43) =$   $(-43) - (-64) =$   $(+73) - (-50) =$  $(-3) - (-49) =$   $(+41) - (+28) =$   $(+81) - (+34) =$  $(-47) - (+20) =$   $(+50) - (-68) =$   $(-20) - (-3) =$  $(+60) - (-1) =$   $(-27) - (-36) =$   $(+44) - (+61) =$  $(+47) - (+72) =$   $(+89) - (+67) =$   $(+10) - (+1) =$ 

## Restar Enteros (J) Respuestas

Emplee una estrategia de enteros para encontrar cada respuesta.

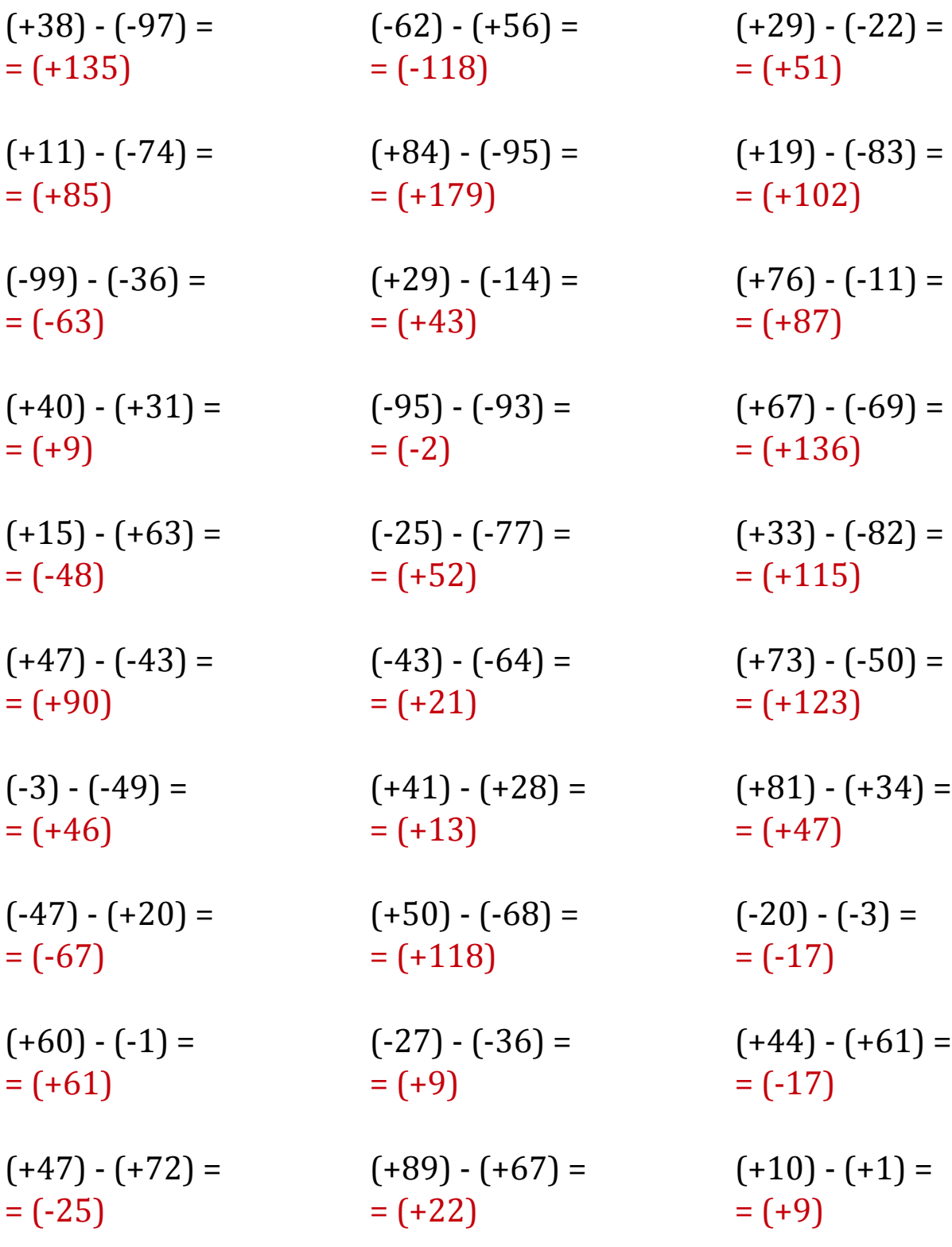